## SAP ABAP table SDM\_MSH\_PROF01\_V {Generated Table for View}

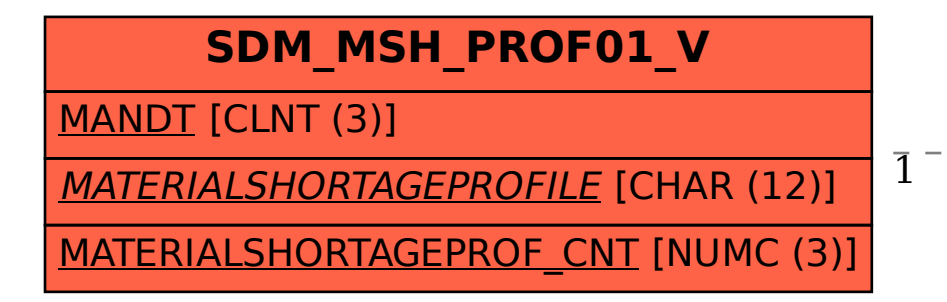

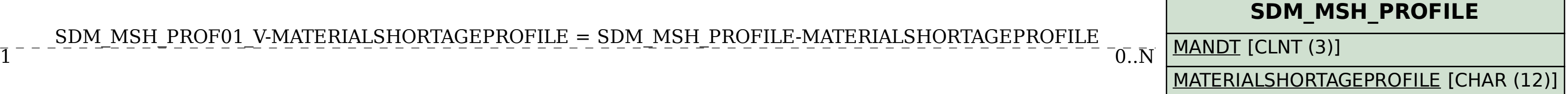